サーベイ回答者向け

ラフールサーベイ 回答ガイド

**OLAFCOL SURVEY** 

※英語バージョンの回答ガイドは[こちら](https://survey.lafool.jp/08_answer_guide_english/)

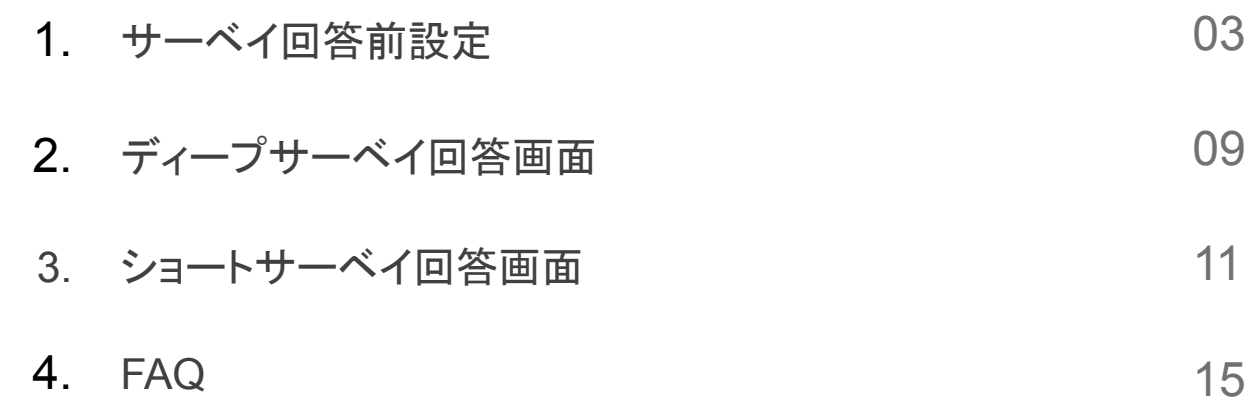

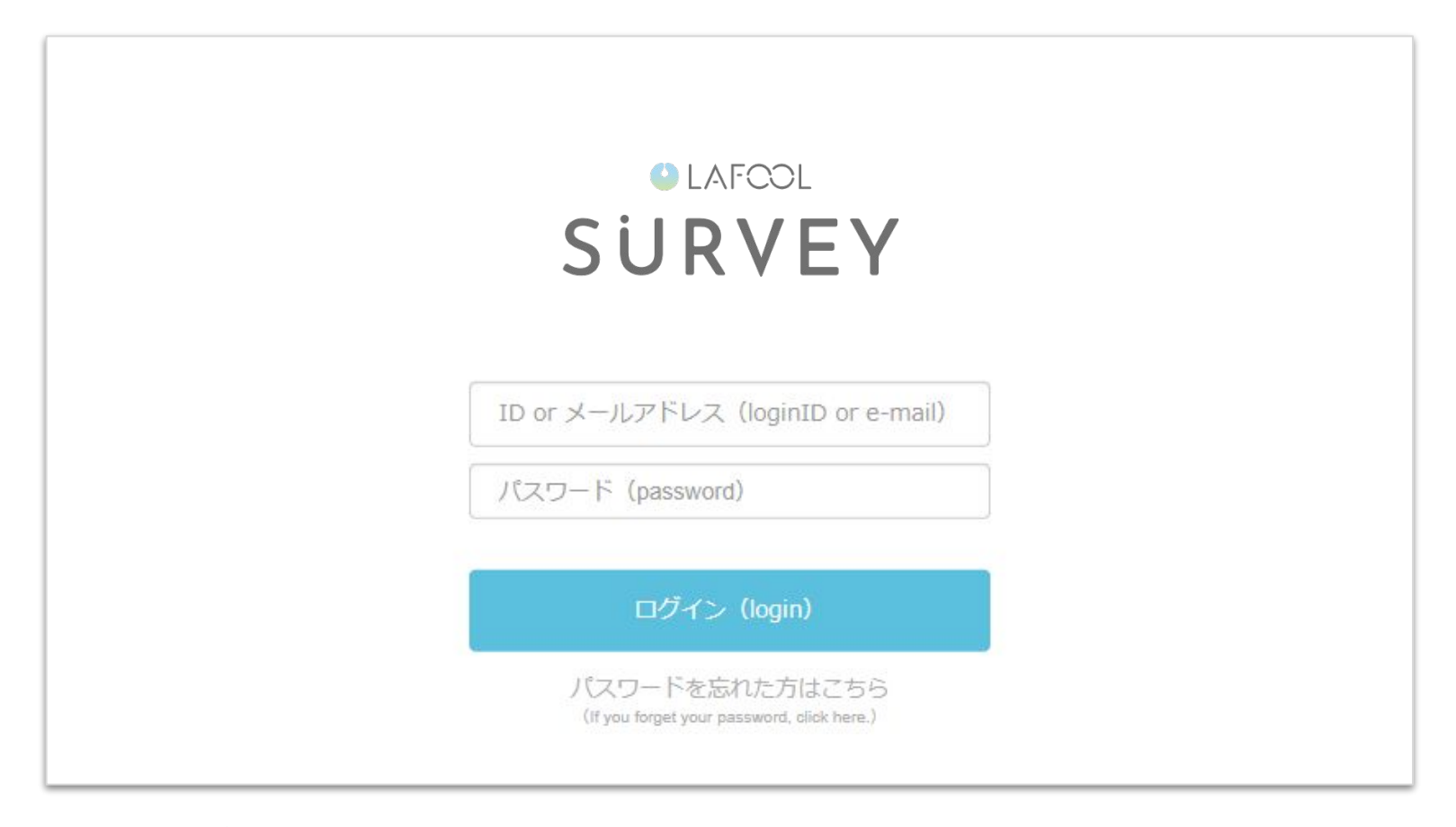

## [利用サーベイログイン](https://survey.lafool.jp/support/uncategorized/202/)URLにアクセスし、 ログイン ID(もしく䛿メールアドレス)、パスワードを入力してログイン。

# 回答前の設定

### ●初期パスワードの変更 ※初回回答時、もしくはパスワードリセット後

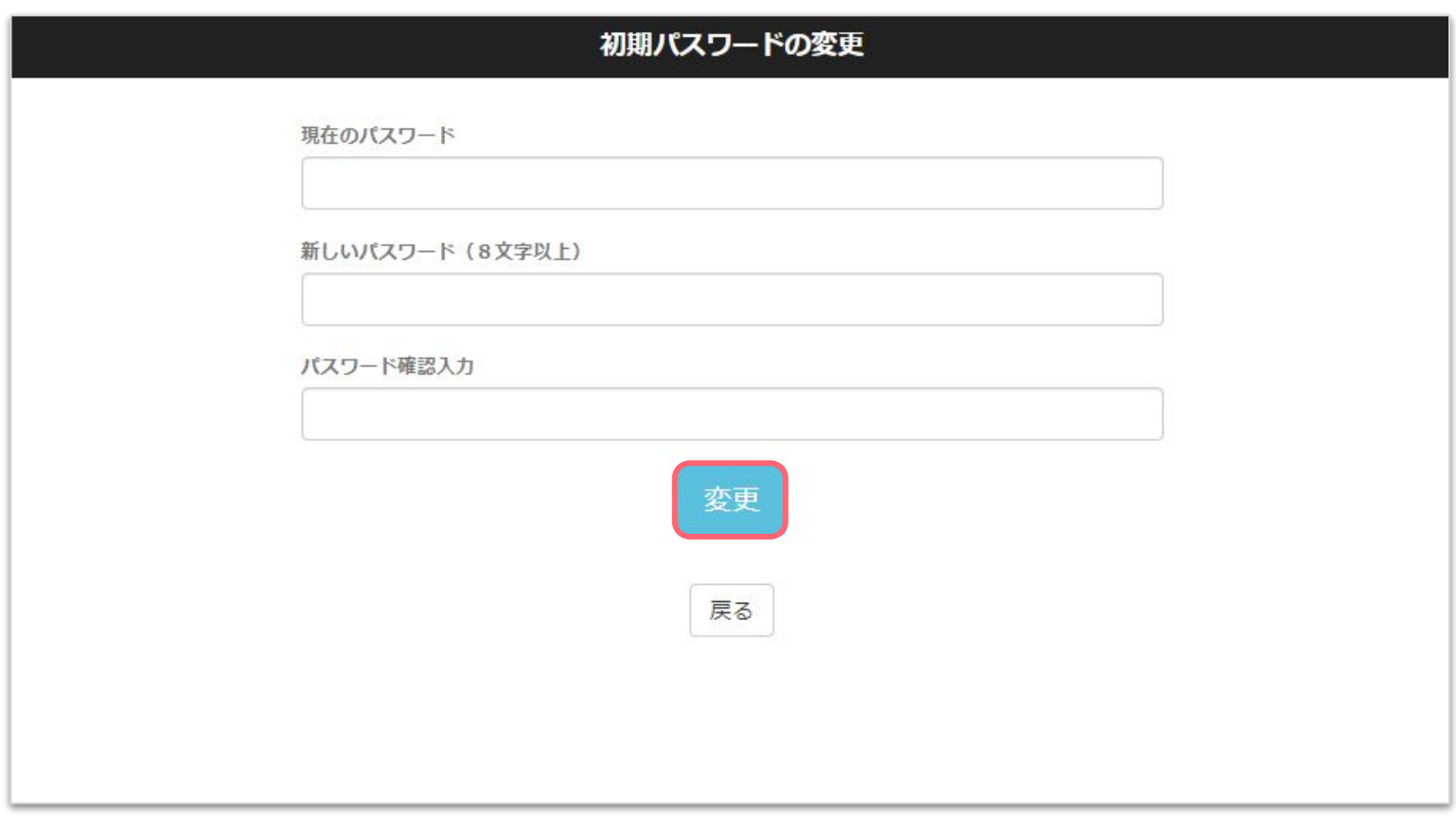

■初期パスワードの変更 初回ログイン後、英数字8 文字以上のパスワードへ変更。

### ●登録情報変更画面

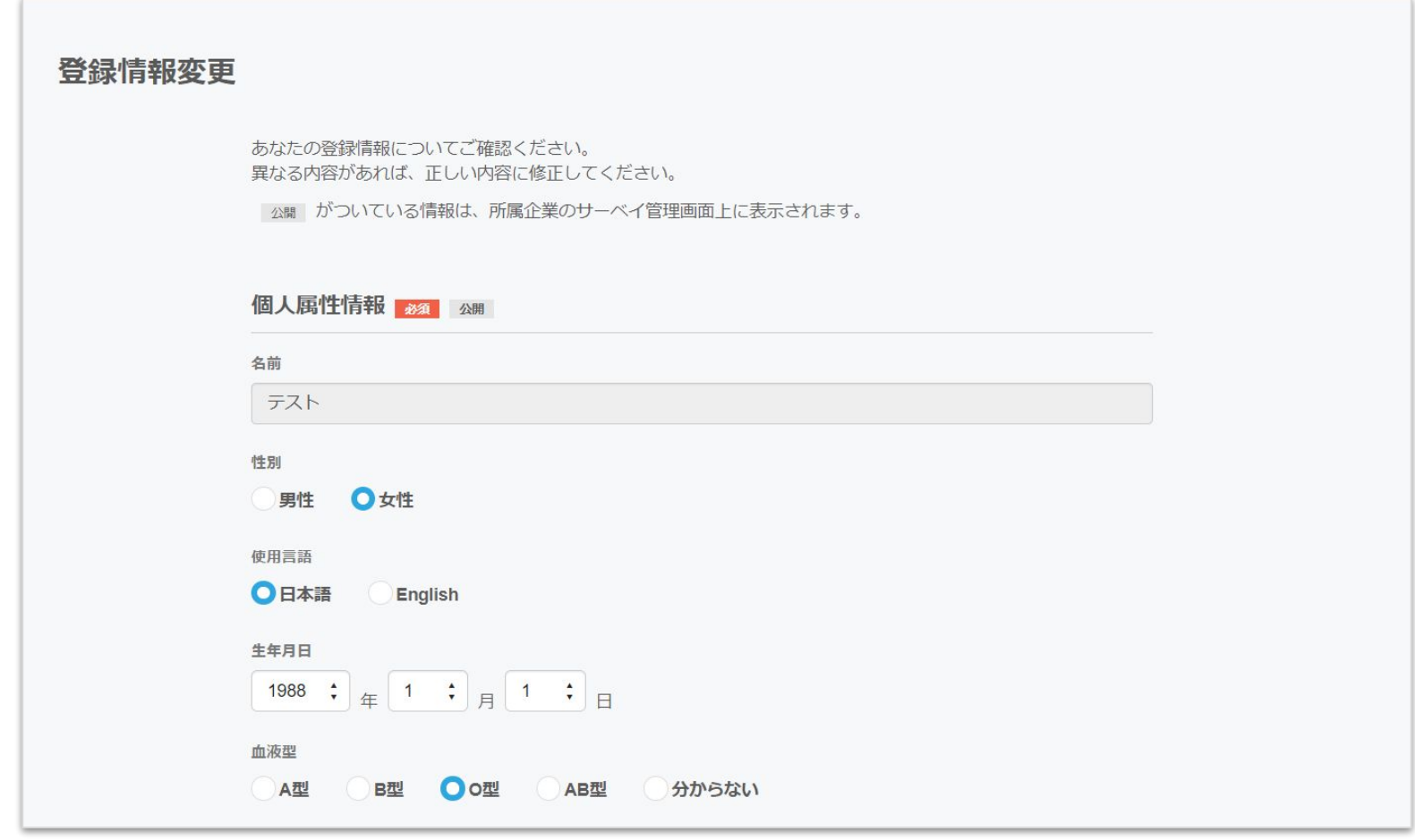

### ■登録情報

名前・性別・使用言語・生年月日・血液型を確認し、必要があれば修正する。 ※グレーアウトしている欄は閲覧のみ。(編集不可) 記載情報が誤っている場合は、企業担当者へ連絡する。

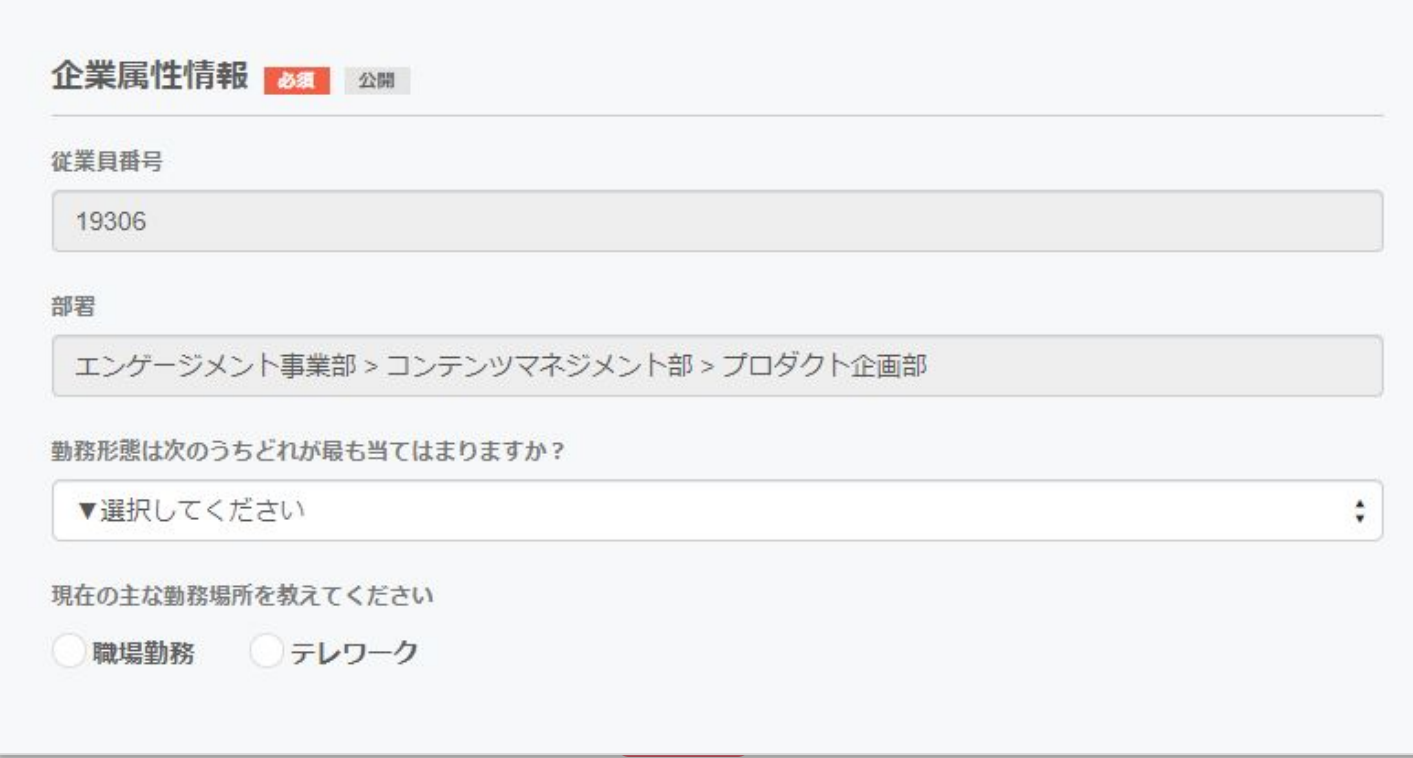

### ■企業属性情報

従業員場号・部署・勤務形態・勤務場所を確認し、必要があれば修正する。 ※グレーアウトしている欄は閲覧のみ。(編集不可) 記載情報が誤っている場合は、企業担当者へ連絡する。

●登録情報変更画面

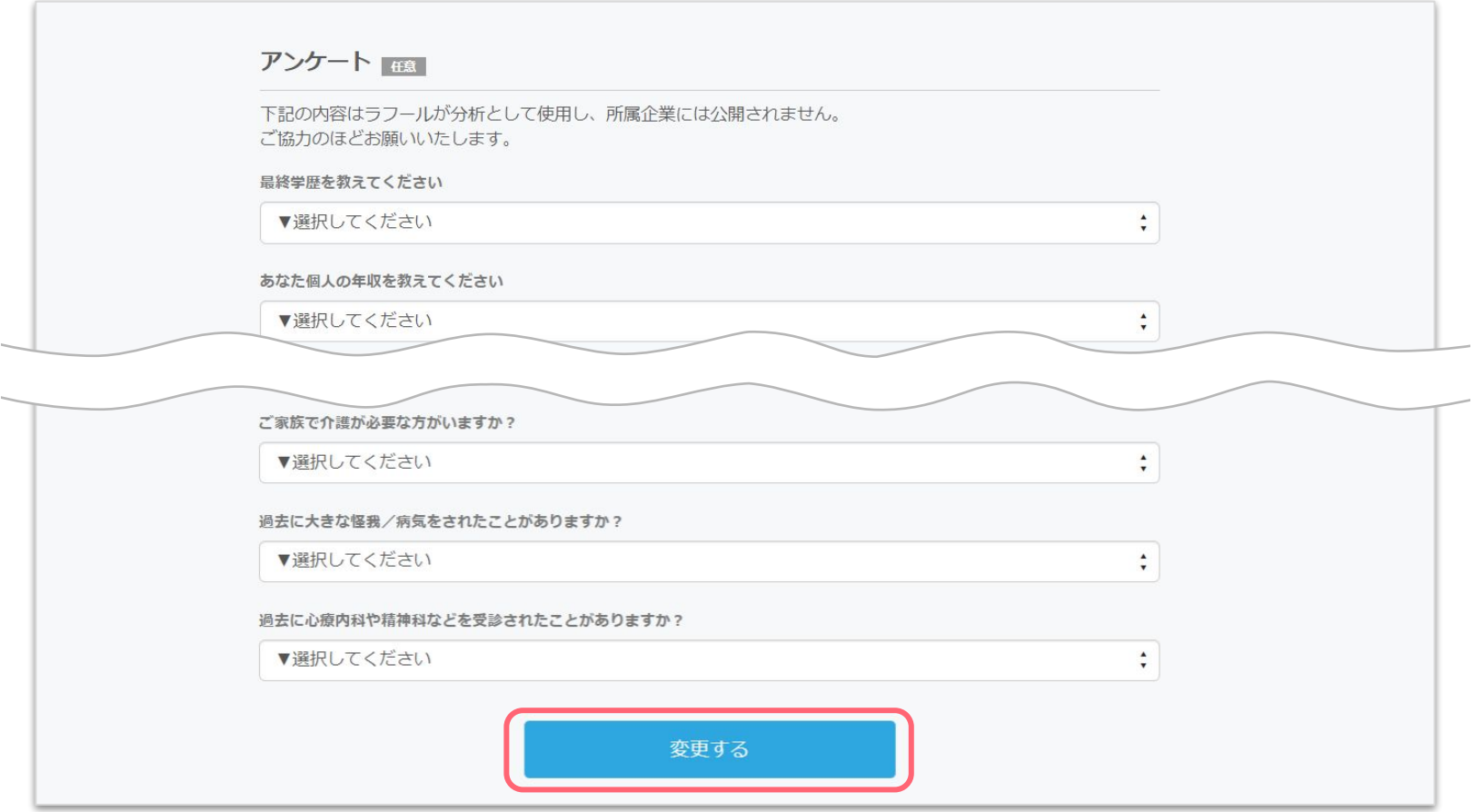

■アンケート(任意) 各項目にもっとも当てはまる項目を選択する。 完了後、画面下部の「変更する」を選択。

●登録情報確認

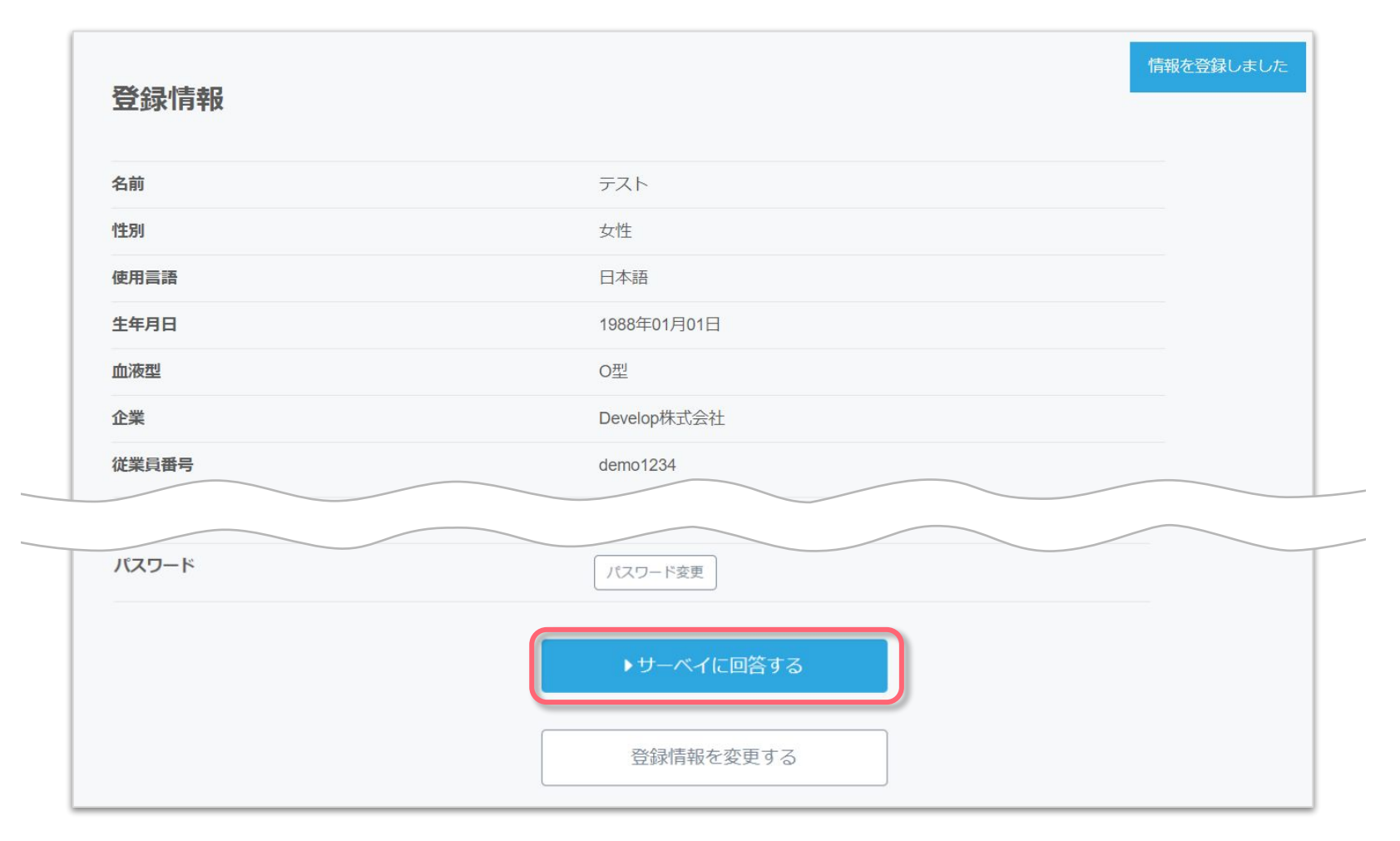

### ■登録情報

改めて登録情報に間違いないか確認し、画面下部の「サーベイを回答する」を選択。 ※2回目以降は同様の設定内容が引き継がれるため、変更部分のみ修正を行う。

# ディープサーベイ回答画面

### ●ディープサーベイの操作方法

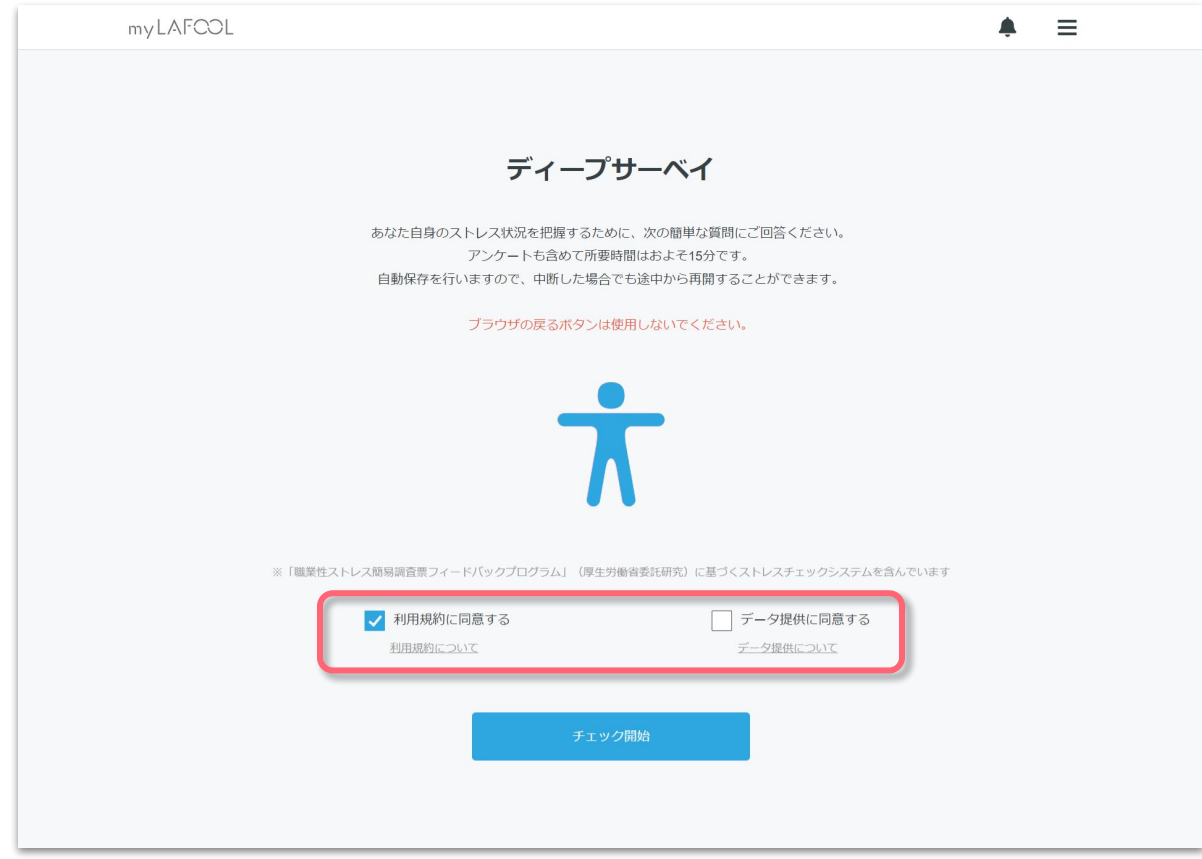

■ディープサーベイ

利用規約に同意の上「チェック開始」を選択。質問項目は 154 問、所要時間は約 10~15 分。 回答を中断した場合、中断時点の質問から回答することが可能。 ※回答期間外にはこの画面は表示されない。

●ディープサーベイの操作方法

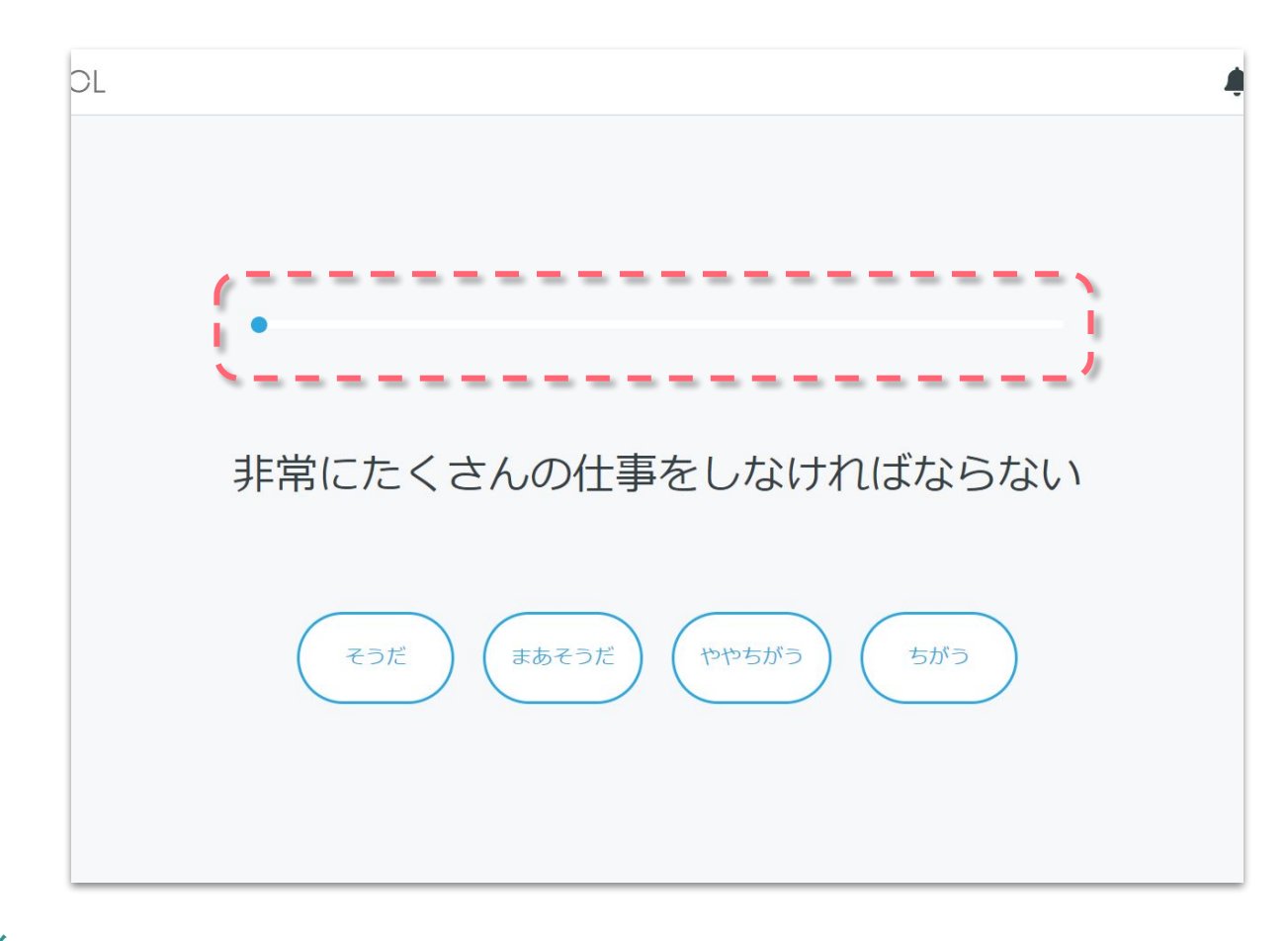

■ディープサーベイ

設問項目が表示される䛾で、該当する回答項目を選択する。 上の青いゲージは回答の進み具合を表示。

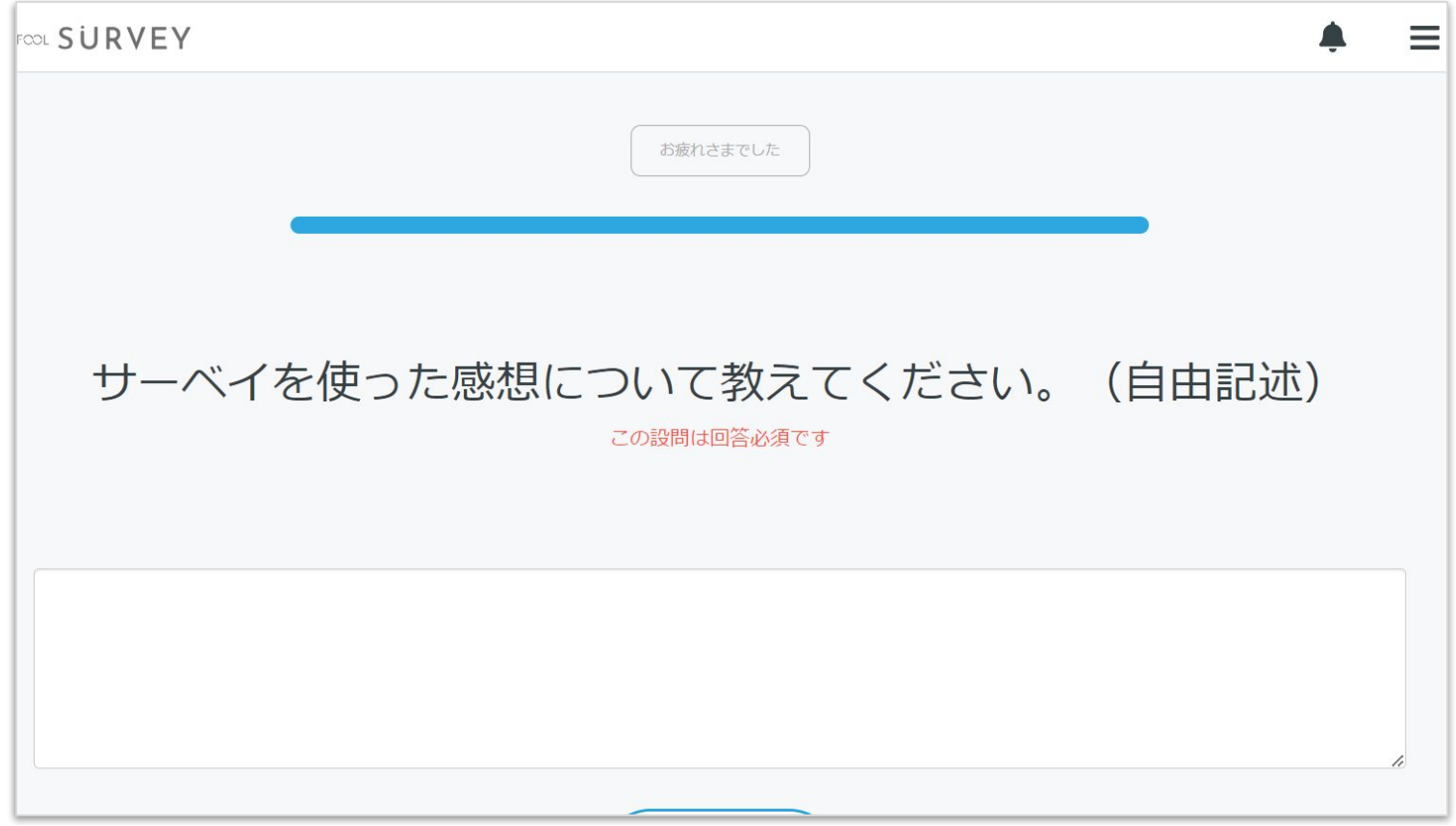

■ディープサーベイ

企業のオリジナル設問がある場合は、最後に表示される。 ※回答必須の場合は画面に文字が表示される。

●ディープサーベイ䛾操作方法

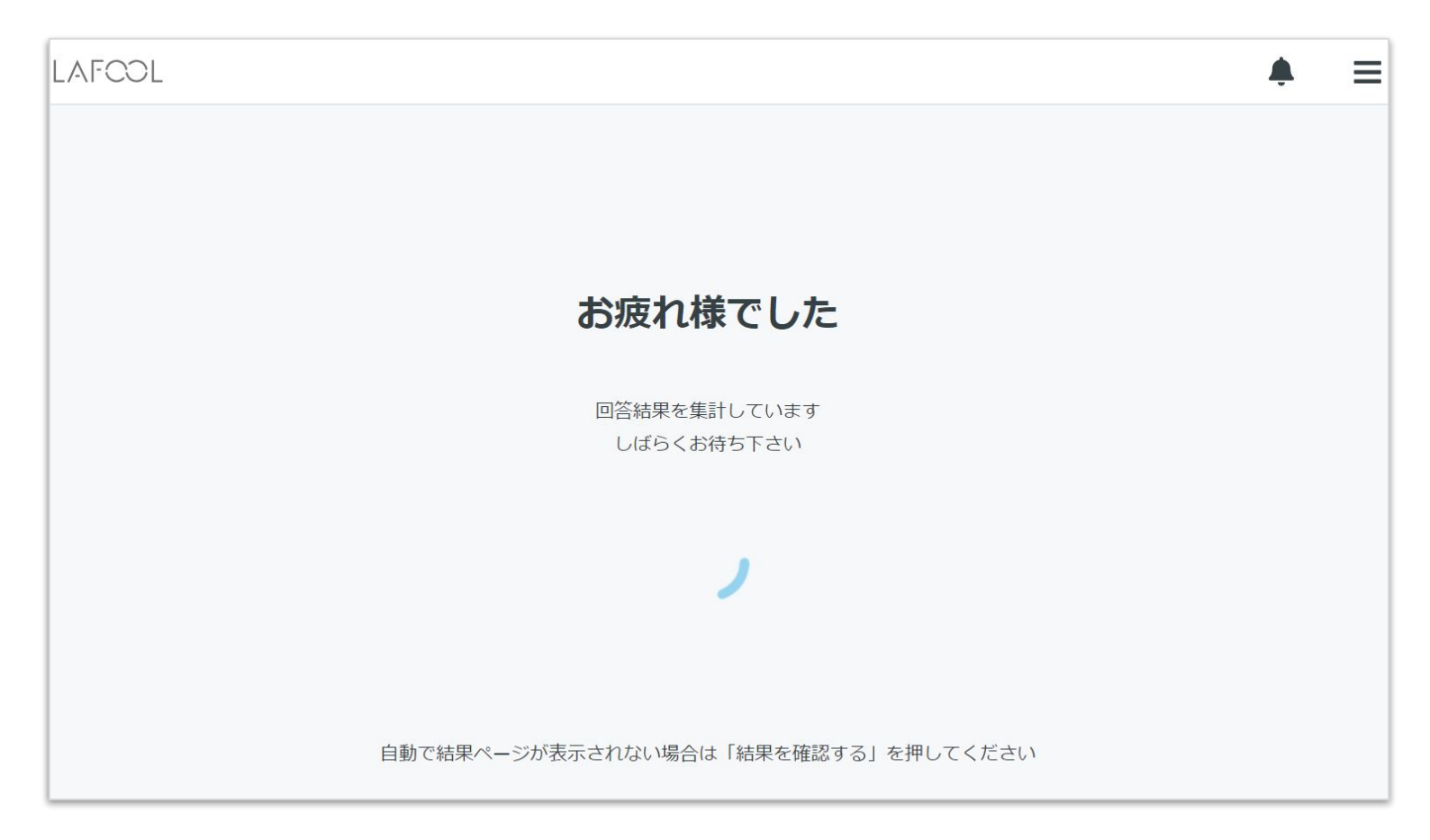

■ディープサーベイ

回答が完了すると「お疲れ様でした」と表示され、数秒後に結果の画面へ遷移する。 (遷移しない場合は「結果を確認する」を選択)

## ショートサーベイ回答画面

●ショートサーベイ操作方法

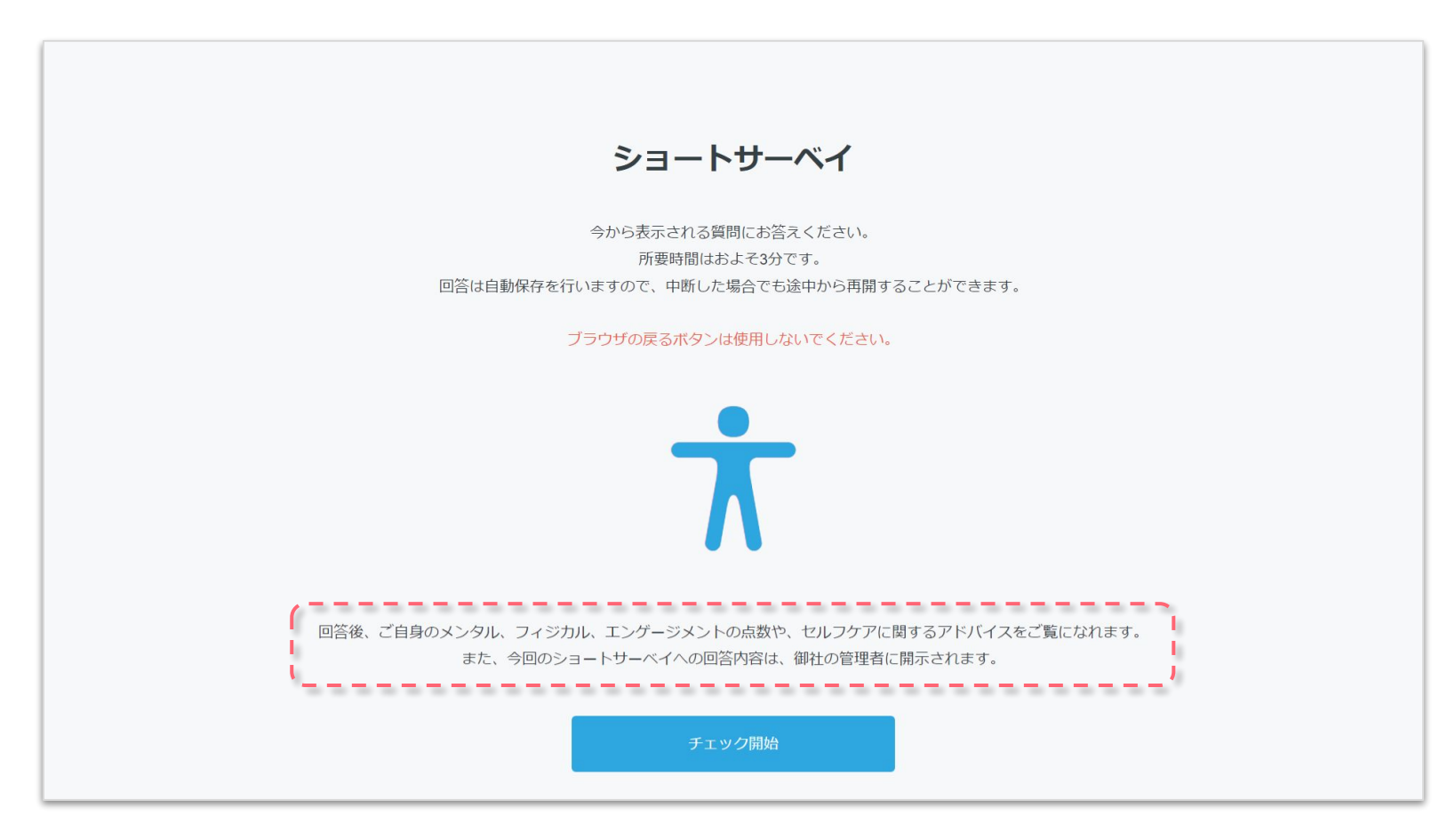

■ショート**サーベイ** 

「チェック開始」を選択。質問項目は 19 問、所要時間は約 3 分。 回答を中断した場合、中断時点の質問から回答することが可能。 ※回答期間外には、この画面は表示されない。

●ショートサーベイ操作方法

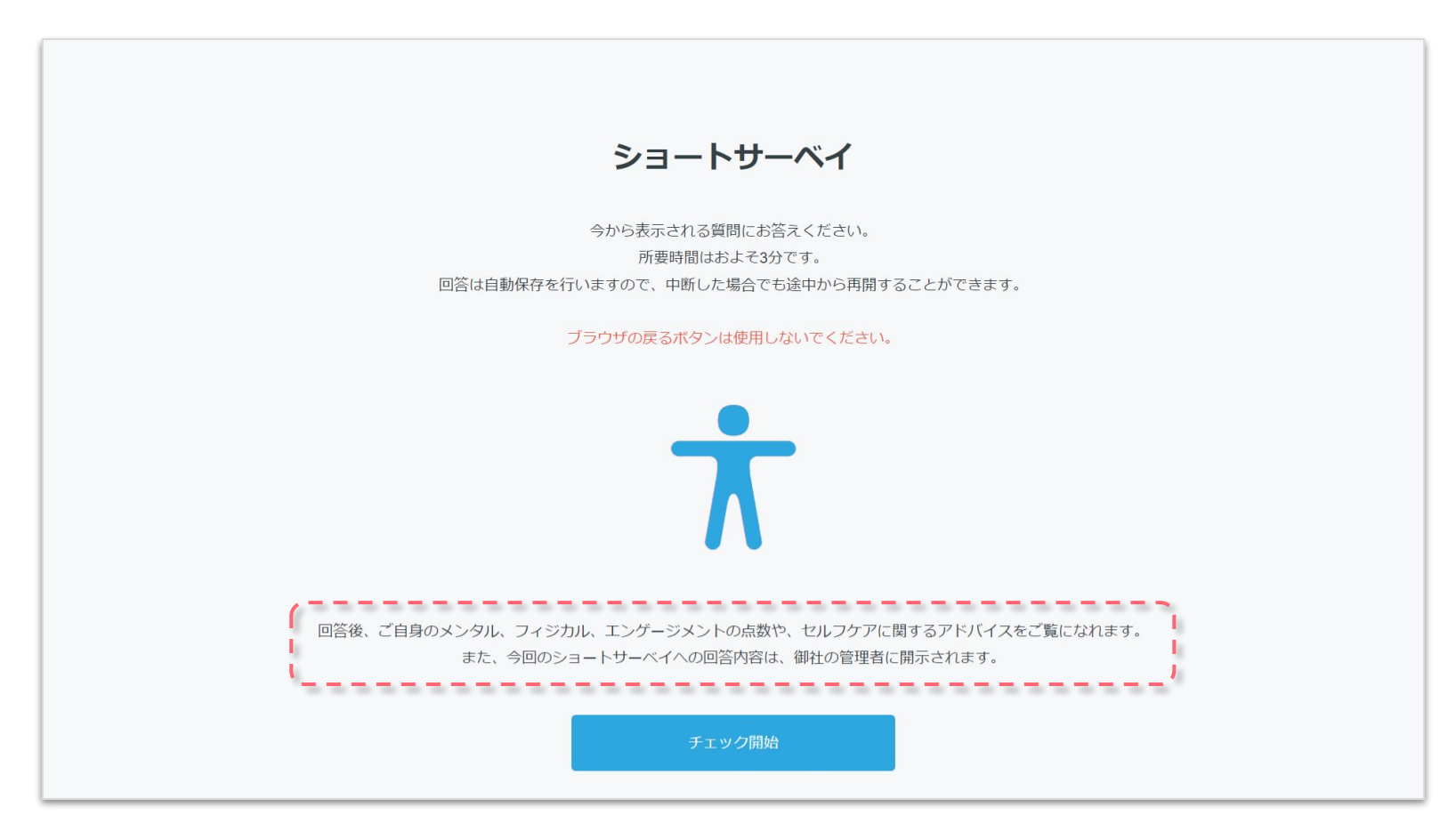

■**ショートサーベイ** 

このメッセージが表示されている場合は、企業担当者へ回答内容が開示されます。 設定の有無や運用については各企業担当者へご確認ください。

●ショートサーベイの操作方法

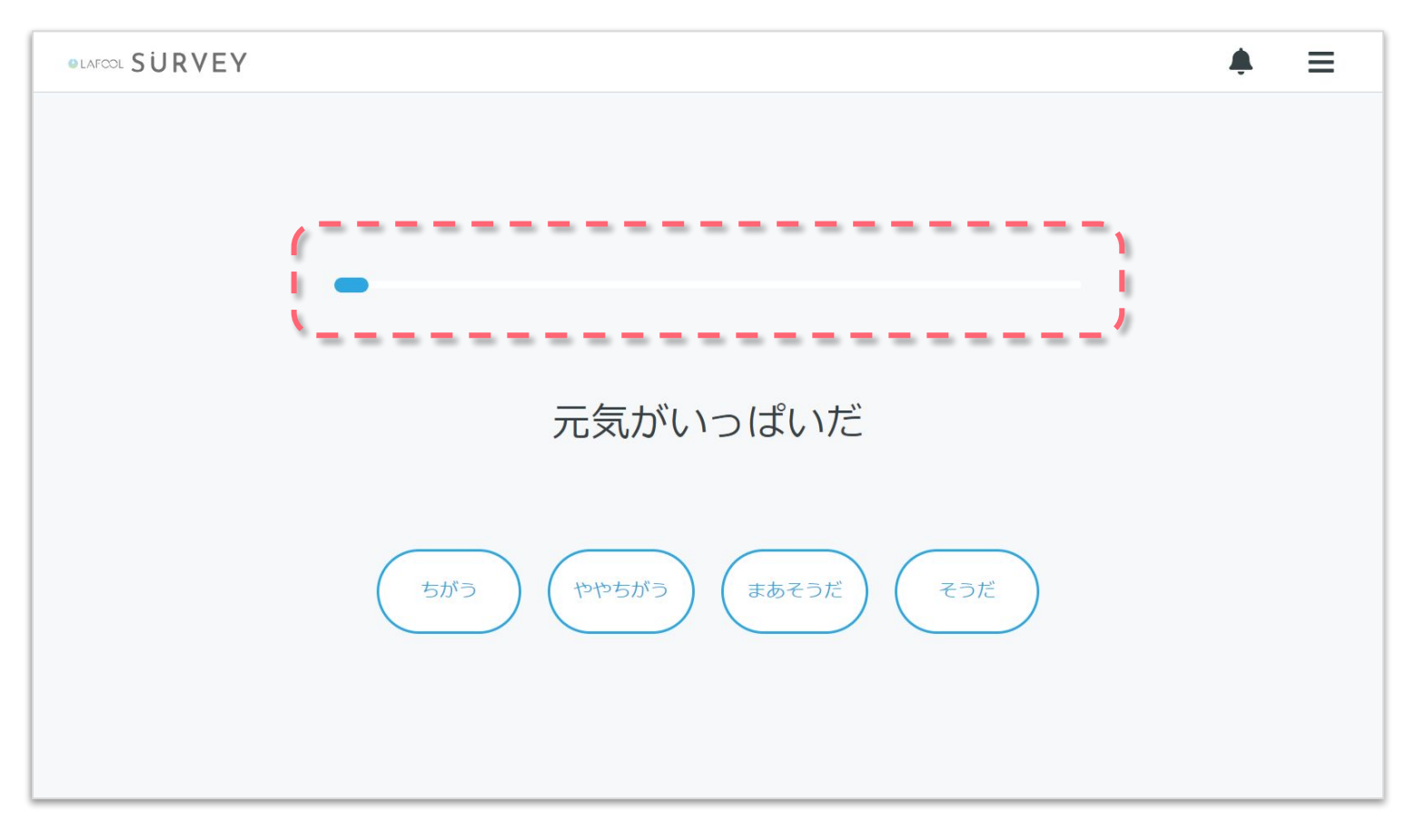

■ショートサーベイ

設問項目が表示される䛾で、該当する回答項目を選択する。 上の青いゲージは回答の進み具合を表示。

●ショートサーベイの操作方法

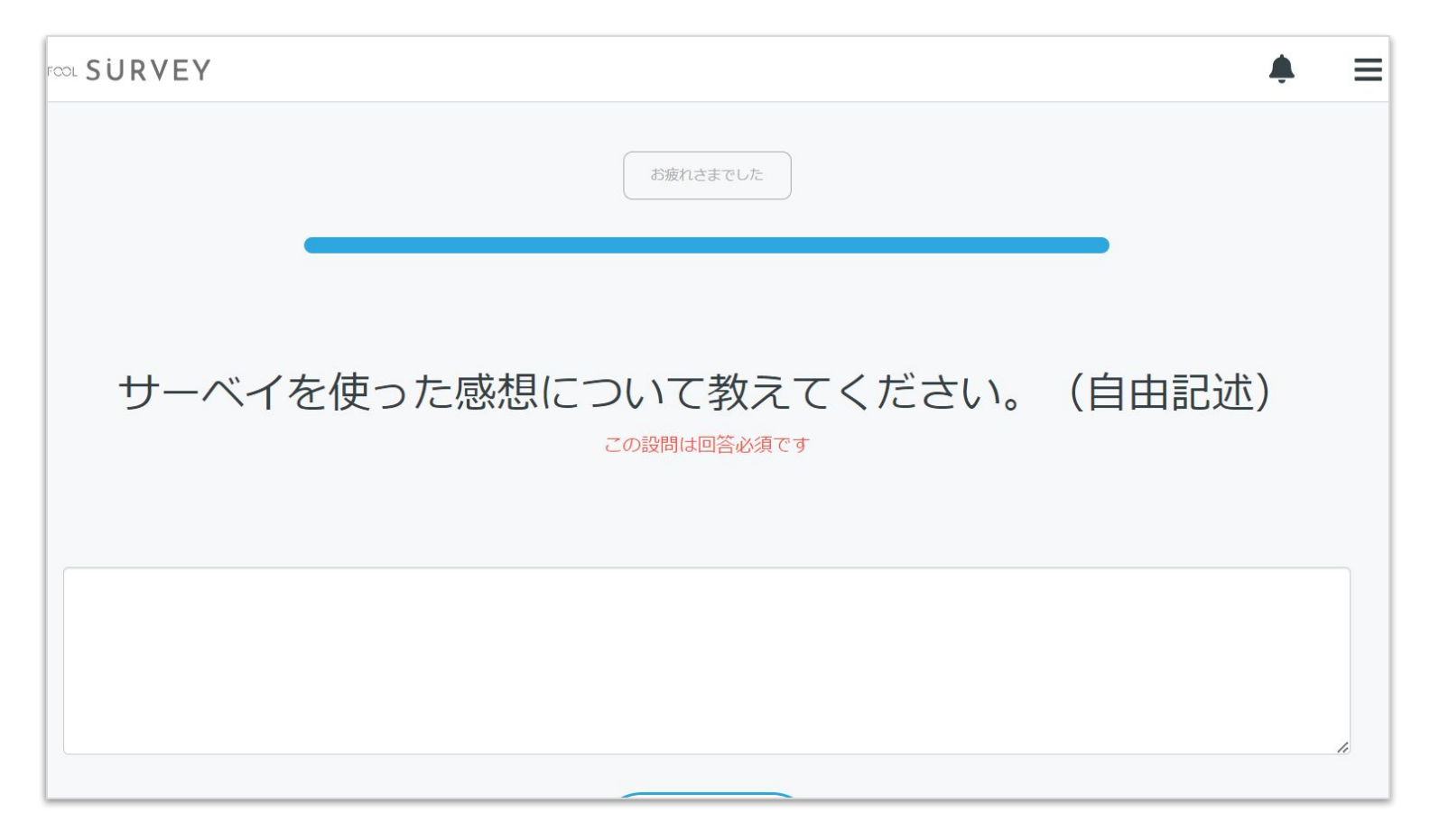

■ショートサーベイ

企業のオリジナル設問がある場合は、最後に表示される。 ※回答必須の場合は画面に文字が表示される。

●ショートサーベイの操作方法

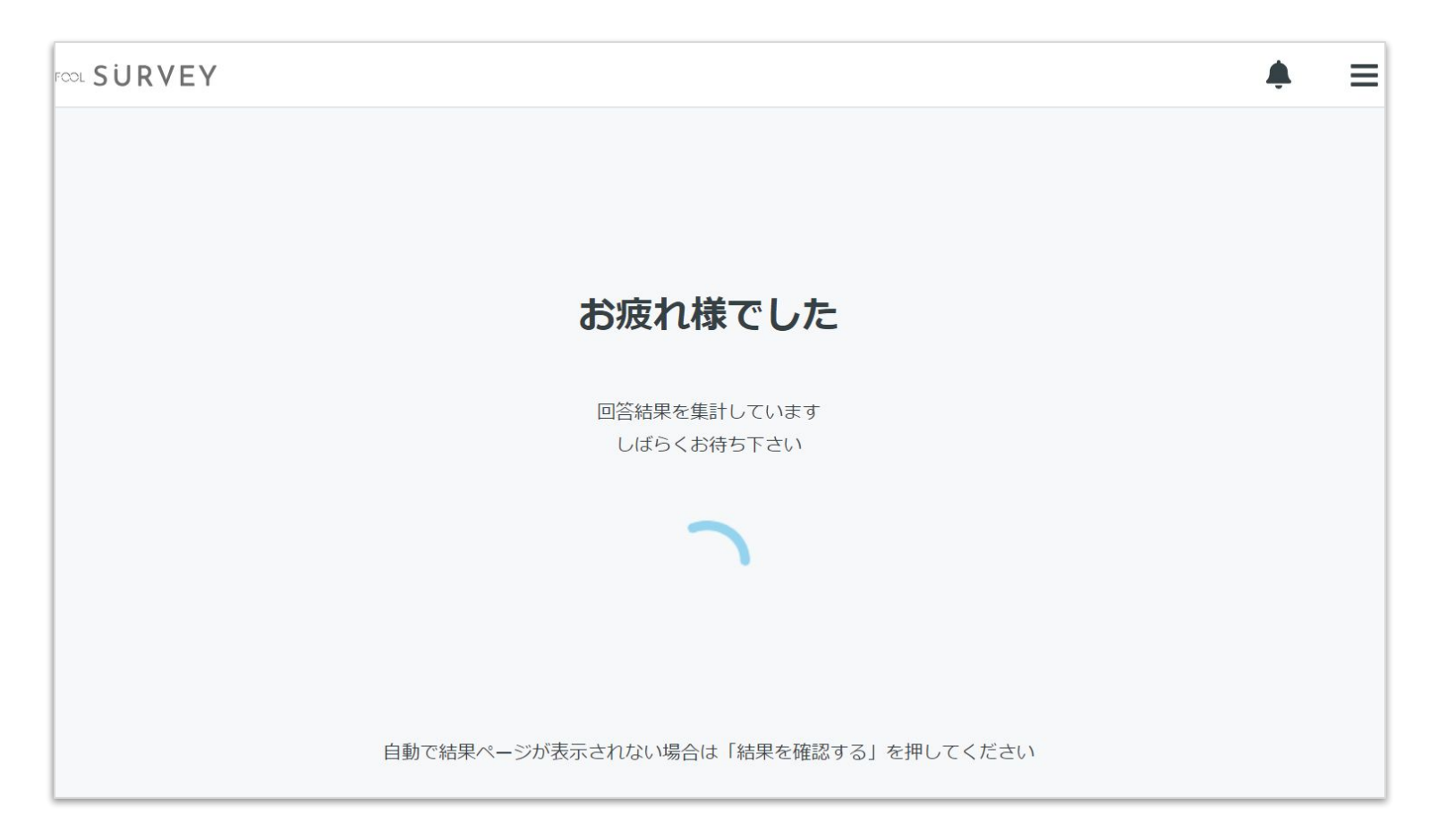

■ショートサーベイ

回答が完了すると「お疲れ様でした」と表示され、数秒後に結果の画面へ遷移する。 (遷移しない場合は「結果を確認する」を選択)

## FAQ

■ログイン出来ない、パスワードが分からない

サーベイ回答開始お知らせメールが届いている方䛿、ご自身でパスワードを再発行いただけます。 ( <https://app.lafool.jp/user/login> より「パスワードをお忘れの方はこちらから」) その他の確認方法については所属企業の運用担当者様へお問い合わせください。

■回答を選択しても次の画面へ進まない、回答完了画面が表示されない

使用端末がラフールサーベイ推奨環境ではない可能性がございます。

推奨環境についてのFAQをご確認ください。

#### ●**FAQ**

### ■個人の回答結果は上司に開示されますか

分析結果につきましては基本的に集団8名以上)での結果表示となります。

回答者の同意があった場合のみ、所属企業はストレスチェック(ディープサーベイに含まれる57問の み)の個人回答結果を閲覧できます。

結果開示に回答者が同意しない場合、回答者本人および産業医等の実施事務従事者のみ個人結果 を閲覧可能となります。

またショートサーベイでは回答結果が企業へ開示される場合、回答をスタートするページに案内文 (P.13参照)が記載されます。

なお各企業が独自で設定いただけるオリジナル設問(自由記述式)の回答については匿名で集計され ますが、個人結果開示のショートサーベイにおいては、個人名と回答が所属企業へ開示されます。

その他運用方法の詳細につきましては企業担当者にお尋ねください。